**Hama GmbH & Co KG D-86651 Monheim/Germany www.hama.com**

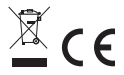

All listed brands are trademarks of the corresponding companies. Errors and omissions excepted, and subject to technical changes. Our general terms of delivery and payment are applied.

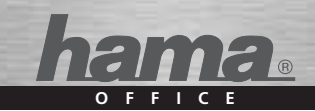

# **Taschenrechner Home »HSB 108U«**

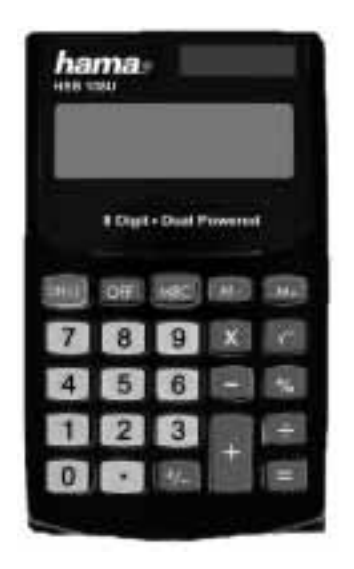

(D) Bedienungsanleitung

Vielen Dank für den Kauf des hama-Taschenrechners aus der Home-Serie mit der Modellbezeichnung HSB 108U.

Bitte lesen Sie diese Bedienungsanleitung vor Benutzung des Rechners sorgfältig durch. Heben Sie diese für die Dauer der Nutzung des Gerätes auf.

## **1. Inhaltsverzeichnis**

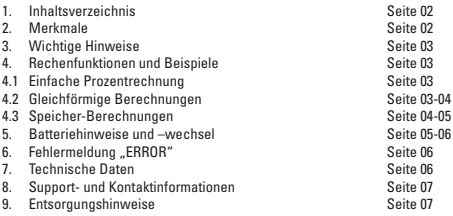

## **2. Merkmale**

Der HSB 108U hat alle üblich gebräuchlichen Funktionen für den Alltag. Dazu gehören die vier mathematischen Grundfunktionen (Addition, Subtraktion, Multiplikation und Division), sowie die Prozentrechnung und Speichermöglichkeit. Zusätzlich ist er mit einer Taste [+/-] ausgestattet um einfach negative Zahlen in eine Berechnung mit eingeben zu können.

- Die schwarze Kunstleder-Schutzhülle sieht nicht nur elegant aus, sondern schützt auch Ihren Rechner hervorragend vor Kratzern, Staub und Schmutz. Zudem kann ein Notizzettel oder ähnliches in die Innenseite gesteckt werden, was beim Rechnen sehr nützlich sein kann.
- Die große LCD-Anzeige ermöglicht ein schnelles Erfassen des Rechen ergebnisses.
- Das automatische Ausschalten verlängert die Batterielebensdauer. Dieser Rechner schaltet sich automatisch aus, wenn ca. 7 Minuten lang keine Taste gedrückt wurde.
- Die eingebaute Solarzelle versorgt den Rechner parallel zur Batterie mit Strom und steht somit für Umweltfreundlichkeit und Energieersparnis.

# **3. Wichtige Hinweise**

Um eine lange Lebensdauer des Taschenrechners zu gewährleisten, beachten Sie bitte die folgenden Punkte:

- Bringen Sie das Gerät nie mit Flüssigkeit in Berührung. Falls es dennoch nass werden sollte, trocken Sie das Gerät unverzüglich ab.
- Die Verwendung und Aufbewahrung des Taschenrechners sollte stets unter normalen Temperaturbedingungen erfolgen. Extreme Hitze oder Kälte können das Gerät schädigen.
- Gehen Sie sorgsam und schonend mit dem Gerät um. Setzen Sie es keinen groben Erschütterungen aus.
- Schützen Sie den Taschenrechner vor Staub und Schmutz.
- Zum Reinigen des Rechners verwenden Sie nur ein trockenes, nicht fusselndes, Tuch.

# **4. Rechenfunktionen und Beispiele**

## **4.1 Einfache Prozentrechnung**

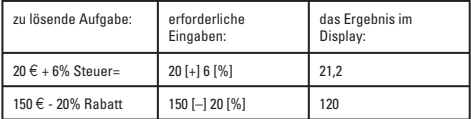

## **Anmerkung:**

Falls eine falsche Operatortaste (+, -, x, ÷) gedrückt wurde, drücken Sie einfach gleich danach die richtige, da für den Rechner nur der zuletzt gedrückte Operator relevant ist.

## **4.2 Gleichförmige Berechnungen**

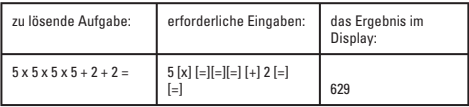

Bei Addition, Subtraktion und Division ist der Wert, der vor Drücken der Taste **"="** eingegeben wurde, konstant (z.B. bei der Berechnung von **"10 ÷ 2**" ist die Konstante ..÷ 2").

Bei der Multiplikation ist es der Wert vor dem Drücken der Taste **x**" (z.B. bei der Berechnung von **"2 x 5"** ist die Konstante **"2 x"**).

## **4.3 Berechnungen mit Hilfe des eingebauten Speichers**

Um einen Wert zu speichern, drücken Sie zuerst zweimal die Taste MRC, damit der Speicher gelöscht wird und danach ON/AC, um alle vorhandenen Werte zu löschen.

Geben Sie die gewünschte Zahl oder Berechnung ein und drücken Sie die Taste **"M+"**, um diese zu speichern. Falls die zuvor eingegebene Berechnung noch nicht ausgeführt wurde, führt der Rechner diese aus und fügt das Ergebnis zum Speicher hinzu.

Das Wort MEMORY erscheint nun oben mittig im Display, und zeigt an, dass die Speicherung erfolgreich war.

Um vom gespeicherten Wert etwas abzuziehen, geben Sie ihre Zahl oder Berechnung ein und drücken die Taste "M-".

Auch bei dieser Funktion führt der Rechner eine gegebenenfalls noch offen gewesene Berechnung aus und zieht dann das Ergebnis vom Speicher ab.

Um den Speicher abzurufen, drücken Sie die Taste "**MRC"**. Im Display erscheint daraufhin der summierte Speicherwert.

Um den Speicherinhalt auf 0 zurückzusetzen, drücken Sie zweimal die Taste **"MRC"**. Daraufhin wird das Wort **"Memory"** nicht mehr angezeigt und sie können nach Drücken der Taste **"ON/AC"** wie gehabt weitere Berechnungen durchführen.

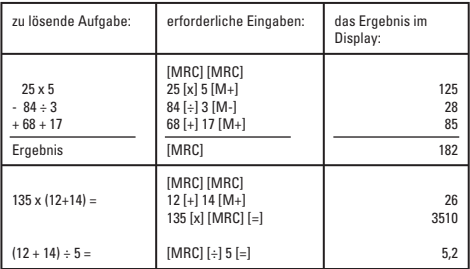

## **5. Batteriehinweise und -wechsel**

Der Rechner wird mit einer Knopfzelle betrieben. Achten Sie beim Batteriewechsel unbedingt auf den richtigen Batterietyp, da ansonsten irreparable Schäden auftreten können. Hinweise zum richtigen Typ finden Sie unter Punkt 7. Technische Daten in dieser Anleitung.

Um die Knopfzelle zu tauschen drehen Sie die drei kleinen Schrauben auf der Rückseite aus dem Gehäuse und öffnen dieses vorsichtig.

Danach entnehmen Sie die leere Zelle und legen an ihrer Stelle die neue in das Gerät ein. > **Achten Sie dabei auf die richtig Polarität!** Waschen Sie vor dem einsetzen die neue Batterie mit einem trockenen,

fusselfreiem, Tuch ab.

Wenn die neue Knopfzelle eingesetzt wurde schließen Sie den Gehäusedeckel und drehen Sie die Schrauben wieder hinein.

Nun können Sie wie gewohnt mit Ihrem Taschenrechner weiterarbeiten.

## **Wichtige Hinweise:**

Bewahren Sie Batterien stets außerhalb der Reichweite von Kindern auf – es besteht Verschluckungsgefahr! Sollte dieser Fall dennoch eintreten, suchen Sie unverzüglich einen Arzt auf.

Leere Batterien sollen nie im Gerät oder anderswo aufbewahrt werden, da Batteriesäure austreten könnte. Verbrennen Sie niemals den Taschenrechner oder darin enthaltene Batterien, um ihn zu entsorgen, da Komponenten platzen könnten und somit eine Gefahr für Mensch und Umwelt bestünde.

## **6. Fehlermeldung ERROR**

Oben links im Display erscheint das Wort .. **ERROR**" und verhindert weitere Berechnungen, wenn Sie

- durch Null dividieren,
- die Wurzel aus einer negativen Zahl ziehen,
- das Ergebnis einer Berechnung die Anzeigekapazität des Rechners übersteigt.

Um weiter rechnen zu können und somit die vorherige Berechnung zu löschen, drücken Sie .. ON/AC".

## **7. Technische Daten**

Display-Stellen: max. 8 Ziffern Batterie: 1x Knopfzelle LR 1130 (1,5V – 80 mAh)

#### **8. Support- und Kontaktinformationen**

# **Bei defekten Produkten:**

Bitte wenden Sie sich bei Produktreklamationen an Ihren Händler oder an die Hama Produktberatung.

## **Internet/World Wide Web:**

Produktunterstützung oder Produktinformationen bekommen Sie unter www.hama.com.

#### **Support Hotline – Hama Produktberatung:**

Tel. +49 (0) 9091 / 502-115 Fax +49 (0) 9091 / 502-272 e-Mail: produktberatung@hama.de

#### **9. Hinweis zum Umweltschutz:**

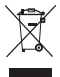

Ab dem Zeitpunkt der Umsetzung der europäischen Richtlinien 2002/96/EG und 2006/66/EG in nationales Recht gilt folgendes: Elektrische und elektronische Geräte sowie Batterien dürfen nicht mit dem Hausmüll entsorgt werden. Der Verbraucher ist gesetzlich verpflichtet, elektrische und elektronische Geräte sowie Batterien am Ende ihrer Lebensdauer an den dafür eingerichteten, öffentlichen Sammelstellen oder an die Verkaufsstelle zurückzugeben. Einzelheiten dazu regelt das jeweilige Landesrecht. Das Symbol auf dem Produkt, der Gebrauchsanleitung oder der Verpackung weist auf diese Bestimmungen hin. Mit der Wiederverwertung, der stofflichen Verwertung oder anderen Formen der Verwertung von Altgeräten/ Batterien leisten Sie einen wichtigen Beitrag zum Schutz unserer Umwelt.